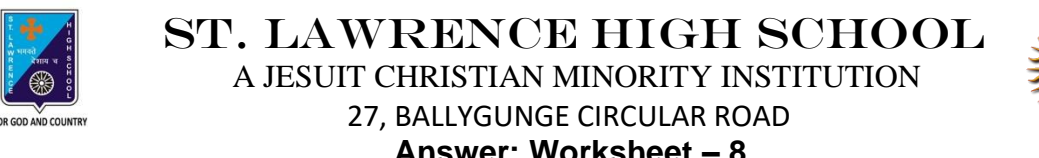

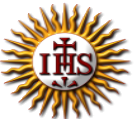

**Answer: Worksheet – 8 TOPIC: More on MS Paint 2 nd TERM** Subject: Computer Class: 3 Date: 03.08.2021

### **A. Fill in the blanks:**

- 1. Callout buttons present on the Shapes group.
	- a. Images
	- **b. Shapes**
	- c. Tools
	- d. Clipboard
- 2. Free-form Selection option is used to select your drawing in any shape.
	- a. Select all
	- b. Rectangular Selection
	- **c. Free-form Selection**
	- d. None of these
- 3. The Cut feature is used to remove the selected part of an image.
	- a. Copy
	- b. Paste
	- c. Select
	- **d. Cut**
- 4. When we Cut or Copy something, it goes to the Clipboard.
	- **a. Clipboard**
	- b. Shapes
	- c. Tools
	- d. Images
- 5. Ctrl + V is the keyboard shortcut for Paste.
	- a. Ctrl  $+ X$
	- b.  $Ctrl + C$
	- **c. Ctrl + V**
	- d.  $Ctrl + P$

### **B. Choose the correct answer:**

- 1. How many Callout buttons are there in Paint?
	- a. One
	- b. Two
	- **c. Three**
	- d. Four
- 2. Which tool is used to type in callout?
	- **a. Text Tool**
	- b. Line Tool
	- c. Oval Tool
	- d. Pencil Tool

## 3. What is the keyboard shortcut for Copy?

- a.  $Ctrl + X$
- **b. Ctrl + C**
- c.  $Ctrl + V$
- d.  $Ctrl + P$
- 4. Which option is used to select the entire drawing?
	- a. Rectangular Selection
	- b. Free-Form Selection
	- **c. Select all**
	- d. None of these
- 5. Where can we find Cut option?
	- **a. Clipboard**
	- b. Shapes
	- c. Tools
	- d. Images

# **C. Write True or False:**

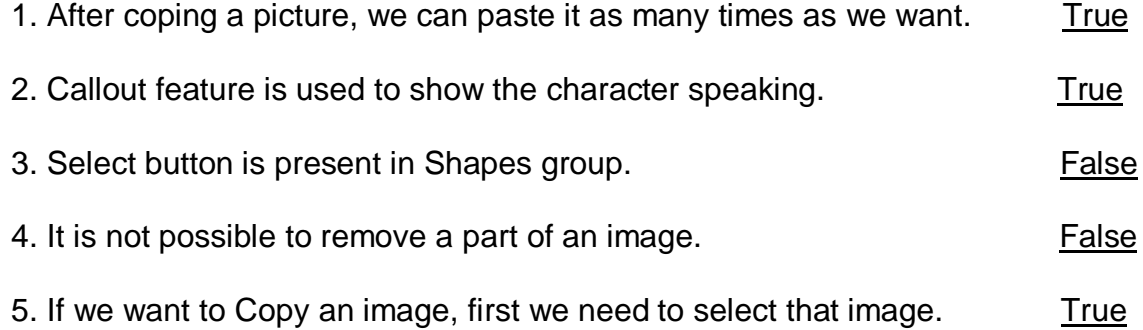

## **D. Match the following:**

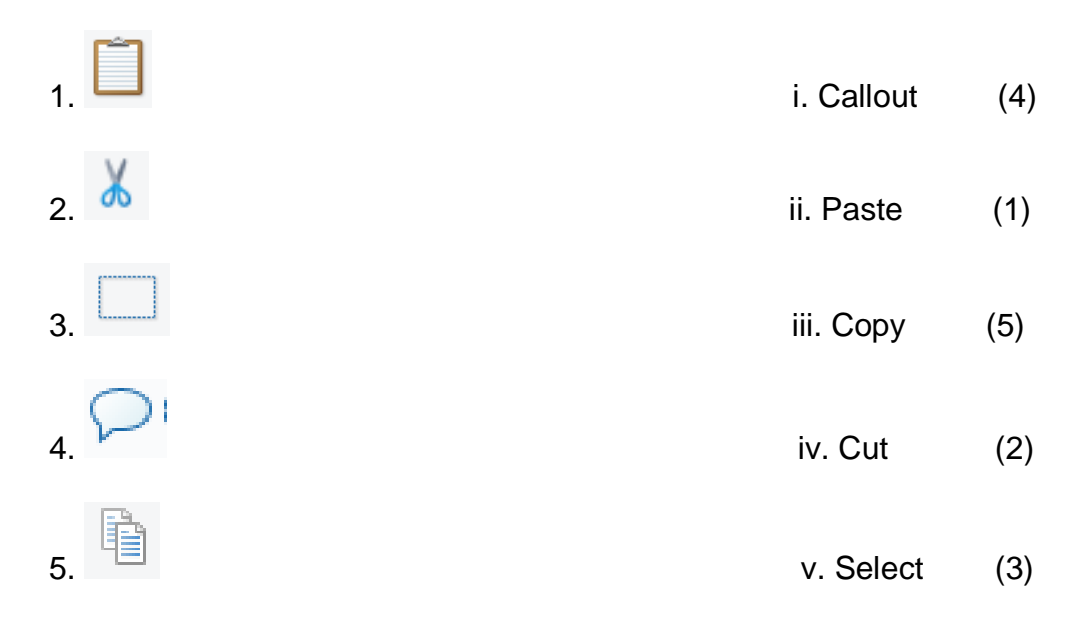

Srija Das